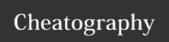

## neoVim Cheat Sheet by pthiruna via cheatography.com/30031/cs/12782/

| NerdTree                            |                                           |
|-------------------------------------|-------------------------------------------|
| go                                  | preview file                              |
| t, T                                | open in new tab                           |
| i, gi ,s, gs                        | split horizontal/vertical (g-preview)     |
| o, O, x, X                          | open close dir                            |
| r, R                                | refresh                                   |
| C, cd, CD                           | cwd, cwd to cursor, cwd to root           |
| p, P, K, J, <c-k> <c-j></c-j></c-k> | go to parent, root, f-child.l-child, prev |
| m                                   | Menu                                      |

| Editing            |                          |
|--------------------|--------------------------|
| cs " '             | change characters " -> ' |
| dib, vid, diB, viB | delete/visual in Block   |
| :StripWhitespace   | remove white spaces      |
|                    |                          |

| Visual Behavior |                        |
|-----------------|------------------------|
| :LimeLight      | fouce on current block |

| FZF                          |                          |
|------------------------------|--------------------------|
| $\langle C-g\rangle g = Ag$  | Search word              |
| <c-g>c =&gt; :Commands</c-g> | search plugin commands   |
| <c-f>I =&gt; :BLines</c-f>   | search in current Buffer |
| <c-p> =&gt; :GFiles</c-p>    | search git files         |
| <c-p>a =&gt; :Files</c-p>    | search all files         |

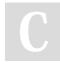

By pthiruna cheatography.com/pthiruna/

Not published yet. Last updated 11th September, 2017. Page 1 of 1. Sponsored by **Readability-Score.com**Measure your website readability!
https://readability-score.com